**NOM : Prénom :**

**Lycée Jules Ferry Conflans Sainte Honorine**

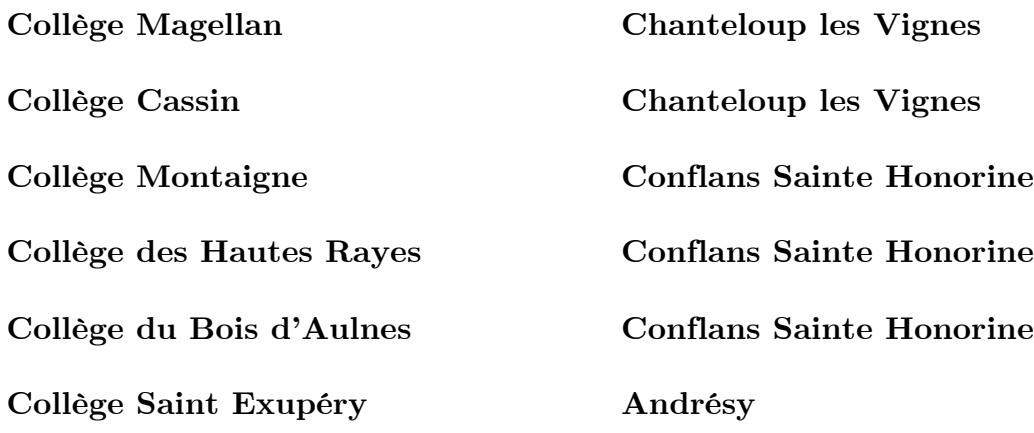

## **MATHÉMATIQUES**

## **CAHIER DE VACANCES POUR LES ÉLÈVES ENTRANT EN SECONDE**

Ce livret est un cahier d'exercices portant sur les points fondamentaux du programme de mathématiques du collège qu'un élève entrant en seconde doit absolument maîtriser pour suivre correctement le programme de cette classe.

Il comporte 12 pages sur chacune desquelles l'élève trouvera un résumé de cours, des exemples et des exercices.

En classe de seconde les professeurs du lycée pourront s'appuyer sur ce travail pour avancer leur cours tout au long de l'année.

*Il est donc nécessaire, dans l'intérêt des élèves, que le travail soit fait sérieusement*.

Bon courage et bonnes vacances !

## **PRIORITÉS DE CALCUL**

#### **Résumé :**

- Dans une expression ou un calcul contenant des parenthèses, on effectue en priorité les opérations qui se trouvent à l'intérieur des parenthèses. (Attention, certaines parenthèses ne sont pas écrites car elles sont sous-entendues. C'est le cas dans un quotient par exemple).
- Puis, s'il y en a, on effectue les calculs de puissances.
- Ensuite, c'est au tour des multiplications et divisions.
- Enfin, il reste les additions et soustractions qui s'effectuent toujours en dernier.

#### **Exemples :**

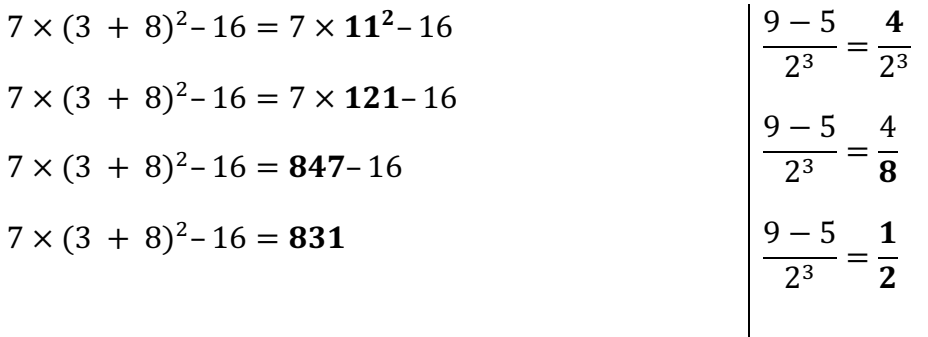

#### **Exercice :** Calculer

 $2 + 3 \times 7 - 25 =$ 

## $5 \times 3 \times 2 + 2^2 =$

 $(8-6)^2 \times (5-4) + 5,2 =$ 

# $\frac{2 \times 3 + 4}{(9-7) \times (-8+10)} =$

#### **FRACTIONS**

#### **Résumé :**

Une fraction  $\frac{p}{q}$  où  $p$  et  $q$  sont des entiers (avec  $q \neq 0$ ) est dite irréductible lorsque  $p$  et  $q$  n'ont pas de diviseur commun autre que 1 et – 1.

Quand une fraction n'est pas irréductible, on la simplifie en divisant son numérateur et son dénominateur par un diviseur commun ou par le PGCD du numérateur et du dénominateur.

#### **Exemples :**

La fraction  $\frac{3}{4}$  est irréductible. La fraction  $\frac{15}{20}$  ne l'est pas ; on peut la simplifier :  $\frac{15}{20} = \frac{15 \div 5}{20 \div 5} = \frac{3}{4}$ .

#### **Propriétés :**

A condition que les dénominateurs des fractions soient non nuls : quels que soient les nombres *a*, *b*, *c* et *d* :

$$
\frac{a}{b} + \frac{c}{b} = \frac{a+c}{b}; \frac{a}{b} - \frac{c}{b} = \frac{a-c}{b}; \frac{a}{b} + \frac{c}{d} = \frac{ad}{bd} + \frac{bc}{bd} = \frac{ad+bc}{bd}; \frac{a}{b} \times \frac{c}{d} = \frac{ac}{bd}; \frac{\frac{a}{b}}{\frac{c}{d}} = \frac{a}{b} \times \frac{d}{c} = \frac{ad}{bc}
$$

**Remarque :** Pour additionner deux fractions, on ne peut additionner les numérateurs que si les dénominateurs sont égaux.

#### **Exemples :**

$$
\frac{-21}{-55} \times \frac{66}{-42} = -\frac{21 \times 66}{55 \times 42} = \frac{3 \times 7 \times 6 \times 11}{5 \times 11 \times 6 \times 7} = \frac{3}{5}; \frac{15}{20} - \frac{7}{14} = \frac{3}{4} - \frac{1}{2} = \frac{3}{4} - \frac{2}{4} = \frac{1}{4};
$$
  

$$
\frac{\frac{15}{6}}{\frac{25}{20}} = \frac{15}{6} \times \frac{20}{25} = \frac{3 \times 5 \times 2 \times 2 \times 5}{3 \times 2 \times 5 \times 5} = \frac{2}{1} = 2
$$

**Exercice :** Calculer et donner le résultat sous forme d'un entier ou d'une fraction irréductible :  $\frac{5}{1}$ 

$$
A = 2 - \frac{1}{6} + \frac{1}{3} =
$$
\n
$$
B = \frac{9}{5} \times \frac{-10}{21} =
$$
\n
$$
C = \frac{25}{30} - \frac{6}{36} =
$$
\n
$$
D = \left(\frac{11}{14} - \frac{2}{7}\right) \times \frac{20}{50}
$$
\n
$$
E = \frac{1 + \frac{3}{4}}{2 - \frac{3}{5}} =
$$
\n
$$
F = \frac{\frac{2}{5} + \frac{3}{10}}{\frac{1}{7} - \frac{8}{5}} =
$$

 $=$ 

Page 3 sur 12

#### **PUISSANCES**

#### **Résumé :**

**Propriétés :** Quels que soient *a* et *b* des nombres non nuls et *m* et *n* des entiers positifs ou négatifs.

$$
a^{0} = 1; \t a^{1} = a; \t a^{n} a^{m} = a^{n+m};
$$
  

$$
a^{-n} = \frac{1}{a^{n}} \t \text{ et } \frac{a^{n}}{a^{m}} = a^{n-m} \t (il n'y a que des puissances de a)
$$
  

$$
(a^{m})^{n} = a^{mn}
$$

#### **Remarques :**

Ne pas confondre  $-a^n$  et  $(-a)^n$ . **Exemple** :  $-3^2 = -3 \times 3 = -9$  et  $(-3)^2 = (-3) \times (-3) = 9$ .

**Exemples de calculs**  $: 4^5 \times 4^8 = 4^{5+8} = 4^{13}$ ;  $(-6)^3 \times (-6)^{-2} = (-6)^{3+(-2)} = (-6)^{12} = -6$ 

$$
\frac{5^4}{5^7} = 5^{4-7} = 5^{-3} \quad ; \quad \frac{1}{2^{-8}} = 2^8 \quad ;
$$

**Exercice 1 :** Compléter les tableaux ci-dessous :

1) Écrire les nombres suivants sous la forme d'une puissance de 3 :

 $\frac{1}{9}$  ; 9<sup>3</sup>; 27 ;  $\frac{1}{81}$  ;  $\frac{3^5}{3^2}$  $\frac{5}{3^2 \times 3}$  ; 3; 1

2) Écrire les nombres suivants sous la forme d'une seule puissance :  $5 \times 5^3$  ;  $6^2 \times 6^5 \times 6^{-4}$  ;  $\frac{10^{-5} \times 10^7}{(10^3)^2}$ 

#### **Exercice 2 :**

La vitesse de la lumière est d'environ  $3 \times 10^8$  m,  $s^{-1}$ . La distance Soleil-Pluton est de 5900  $\mathcal{G}_m$  et  $16m = 1$  Gigamètre =  $10<sup>9</sup>$ m. Calculer le temps en heures mis par la lumière pour aller du Soleil à Pluton.

## **EQUATIONS**

## **Résumé :**

Résoudre une équation à une inconnue, c'est trouver toutes les valeurs de l'inconnue pour lesquelles l'égalité est vraie.

Une égalité reste vraie

- lorsqu'on ajoute le même nombre aux deux membres de l'égalité.
- lorsqu'on multiplie par le même nombre les deux membres de l'égalité.

**Exemple** : Résoudre l'équation  $7x - 8 = 4x - 3$ .

**1ère étape :** on cherche les solutions possibles de l'équation.

Pour cela, on se ramène à une égalité de la forme  $ax = b$  où  $a$  et  $b$  sont connus.

Si  $7x - 8 = 4x - 3$  alors :

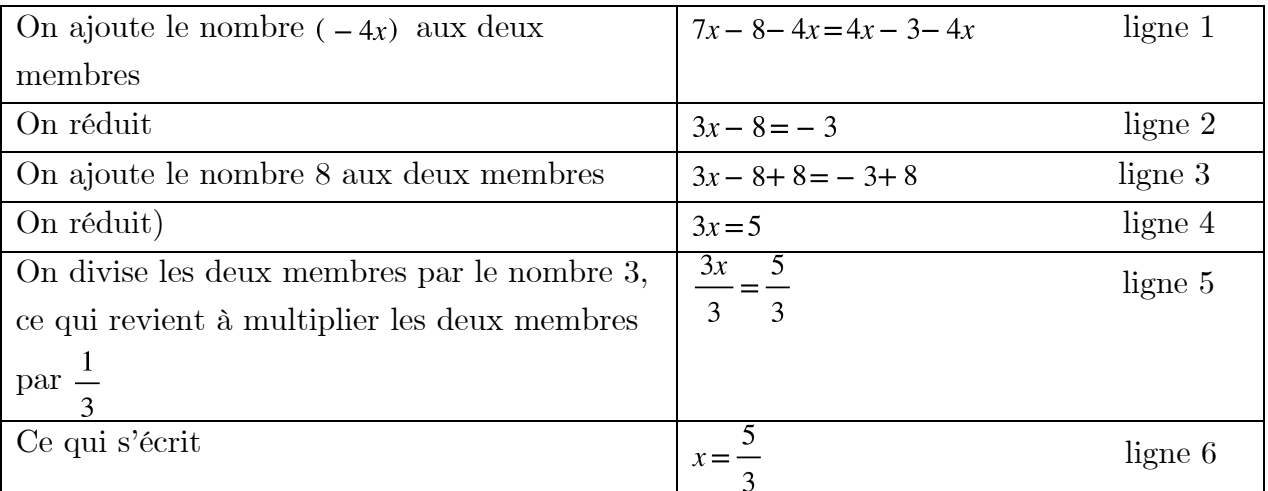

Remarque : avec un peu d'habitude, on peut se contenter d'écrire les lignes 2, 4 et 6. Ce qui donne : si  $7x - 8 = 4x - 3$  alors  $3x - 8 = -3$ 

$$
a \text{lors } 3x = 5
$$
  
alors  $x = \frac{5}{3}$ 

**2ème étape :** réciproquement, on vérifie que si  $x = \frac{5}{3}$  alors l'égalité  $7x - 8 = 4x - 3$ est vraie.

$$
\text{Si } x = \frac{5}{3} \text{ alors } 7x - 8 = 7 \times \frac{5}{3} - 8 = \frac{35}{3} - \frac{24}{3} = \frac{11}{3} \text{ et } 4x - 3 = 4 \times \frac{5}{3} - 3 = \frac{20}{3} - \frac{9}{3} = \frac{11}{3}.
$$
\n
$$
\text{On a bien } 7x - 8 = 4x - 3 \text{ pour } x = \frac{5}{3}. \text{ Conclusion : } \boxed{\text{la} \text{ seule solution de l'équation est } \frac{5}{3}}
$$

#### **Exercice 1 :**

#### **Exercice 2 :**

Résoudre les équations suivantes :

1)  $-5x+3=18$ 

2)  $6x - 18 = 14 - 2x$ 

3) 
$$
\frac{1}{2}x - 1 = 2 - \frac{5}{2}x
$$

Résoudre les équations suivantes : On pourra commencer par développer et réduire chaque membre des égalités.

1) 
$$
2(3x-1) = 4(x+2)
$$

$$
2) -2(x-4) + 1=2-3(x+2)
$$

#### **DÉVELOPPEMENT**

#### **Résumé :**

Développer, c'est écrire un produit sous la forme d'une somme.

Quels que soient les nombres *k*, *a*, *b, c* et *d* :

 $k(a + b) = ka + kb$  et  $(a + b)(c + d) = ac + ad + bc + bd$ Quels que soient les nombres *a* et  $b : (a - b)(a + b) = a^2 - b^2$ 

#### **Exemples :**

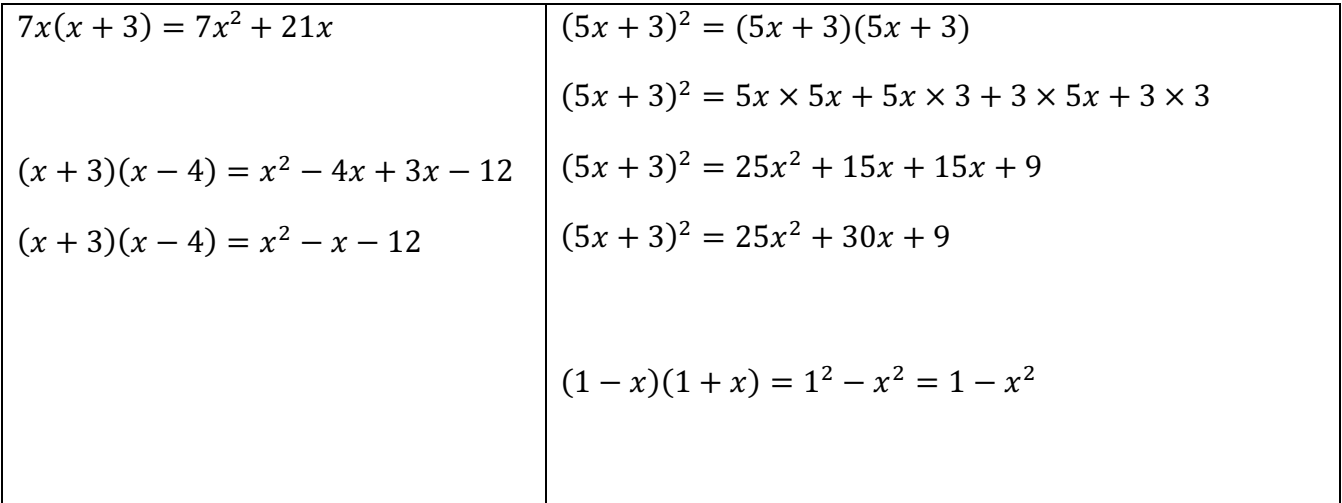

**Exercice :** Développer et réduire lorsque c'est possible, les expressions suivantes :  $x^2(2x + 1) =$  ;  $(3x - 1)(x - 1) =$ 

 $7 + 2x(3 - 5x) =$  ;  $(a - 2b)(a + 2b) =$ 

 $(x + 2)^2 - (x + 3)(x - 3) =$ 

 $(5 - 2x)^2 =$  $3x - (3 + 2x) =$ 

 $(x + 3)(x - 4) - (2x - 1)(x + 3) =$ 

 $2(3x-4)(x+5) =$ 

 $5x(x + 5)^2 =$ 

#### **FACTORISATION**

**Résumé :** Factoriser, c'est écrire une somme sous la forme d'un produit.

**Méthode 1 :** On reconnaît un facteur commun dans les termes de l'expression qu'on veut factoriser et on utilise l'égalité :

 $k \ a + k \ b = k \ (a + b)$ 

## **Exemple :**

 $(x+3)(x-4)-(2x-1)(x+3)$  $=$   $(x+3)$   $[(x-4)-(2x-1)]$  $=$   $(x+3)$   $[x-4-2x+1]$  $=(x+3)(-x-3)$ 

Il se peut que le facteur commun soit « caché » ; il faut alors le faire apparaître.

**Exemples :**

## $2x(x-3) - (x-3) = 2x(x-3) - (x-3) \times 1$  $=(x-3)(2x-1)$  $2x^2 - x = 2x \times x - 1$  $\overline{x} = x (2x - 1)$

**Méthode 2 :** On reconnaît le développement d'une identité remarquable :

$$
a^2 - b^2 = (a + b) (a - b)
$$

**Exemples :**

$$
(3x-4)^2 - 25 = (3x-4)^2 - 5^2
$$
  
= [(3x-4) + 5] [(3x-4) - 5]  
= (3x + 1) (3x - 9)  
= 3 (x-3) (3x + 1)

**Remarque :** La dernière égalité n'est pas obligatoire.

**Exercices :** Factoriser et réduire l'écriture de chaque facteur.

## **Méthode 1 :**

 $2(x-1) + (x-1)(x+5) =$  $(3x+1)^2 - (3x+1) (2x-7) =$  $(2x-5)^2 + 2x-5 =$ 

## **Méthode 2 :**

 $121 - 36x^2 =$  $1 - (4x + 3)^2 =$ 

## **Trouver la méthode :**

 $(2x+3)^2-49=$ 

$$
(x+4)(3x-8)-(3x-8)=
$$

 $x^2 - 4x =$ 

#### **EQUATION PRODUIT NUL**

#### **Résumé :**

*a*, *b*, *c* et *d* désignent des nombres relatifs.

Une équation de la forme  $(ax + b)$   $(cx + d) = 0$  est une **équation produit nul** d'inconnue *x*.

#### **Propriété** : Si  $(ax + b)$   $(cx + d) = 0$  alors  $ax + b = 0$  ou  $cx + d = 0$

**Exemple :** On considère l'expression  $A = x(2x + 3) - 4x$ .

- 1. Factoriser A.
- 2. Résoudre l'équation  $A = 0$ .

1) 
$$
A = x(2x + 3) - 4x = x [(2x + 3) - 4] = x [2x + 3 - 4] = x (2x - 1)
$$

2) Si  $x(2x-1) = 0$  alors  $x = 0$  ou  $2x-1 = 0$ alors  $x=0$ oux =  $\frac{1}{2}$ 

$$
\frac{\text{and } x - \text{out}}{2}
$$

Réciproquement, si  $x = 0$  alors  $A = 0(0 - 1) = 0$  et si  $x = \frac{1}{2}$  alors  $A = \frac{1}{2}(2 \times \frac{1}{2} - 1) = 0$ L'ensemble des solutions de l'équation  $A = 0$  est  $\left\{0; \frac{1}{2}\right\}$ 

#### **Exercice 1 :**

On considère l'expression  $B = (x + 3)(4x - 5) - (x + 3)(2x + 1)$ .

- 1) Factoriser B.
- 2) Résoudre l'équation  $B = 0$ .

#### **Exercice 2 :**

Soit  $C = (3x - 2)(4x - 2) - (4x - 2)(x - 6)$ .

- 1) Développer C.
- 2) Factoriser C.
- 3) Résoudre  $(4x 2)(2x + 4) = 0$ .

**Exercice 3:**

Résoudre l'équation  $(7x - 2)(2 - 3x) - (4x - 3)(7x - 2) = 0$ 

#### **Propriété :**

Si  $a > 0$ , alors l'équation  $x^2 = a$  admet deux solutions  $\sqrt{a}$  et  $-\sqrt{a}$ Si  $a = 0$ , alors l'équation  $x^2 = a$  admet une solution  $x = 0$ . Si  $a < 0$ , alors l'équation  $x^2 = a$  n'a pas de solutions.

**Exercice 4 :** Résoudre les équations suivantes :

a.  $x^2 = 169$ 

b.  $x^2 = 81$ 

c.  $x^2 = -25$ 

## **FONCTIONS NUMÉRIQUES**

## **Résumé :**

## 1) lecture graphique

Sur la courbe représentative d'une fonction *f*, on considère un point dont l'abscisse est *x*. Son ordonnée est *f* (*x*). Exemples : (voir la courbe ci-contre) :

Pour déterminer  $f(8)$ , l'image de 8 par la fonction  $f$ :

Je me place sur la courbe au point d'abscisse 8. Il s'agit du point A. Son ordonnée est 2 qui est donc l'image de 8 par  $f$ . On écrit :  $f(8) = 2$ .

Pour déterminer un antécédent de par la fonction  $f$ :

Je me place sur la courbe en un point

qui a pour ordonnée  $-2$ . Ici, il y a deux points possibles B et C d'abscisses 4 et 6. 4 et 6 sont donc des antécédents de – 2 par f. On a  $f(4) = -2$  et  $f(6) = -2$ 

## 2) Calculs d'images et d'antécédents

a. Pour calculer l'image d'un nombre par une fonction, on remplace dans l'expression de la fonction l'inconnue *x* par le nombre.

**Exemple**: soit  $f(x) = x^2 - 2x + 3$ :  $f(2) = 2^2 - 2 \times 2 + 3 = 3$ : l'image de 2 par *f* est 3. On dit aussi que 2 est un antécédent de 3 par *f*.

b. Pour déterminer les antécédents d'un nombre par une fonction, on résout une équation. **Exemple**: soit  $f(x) = -3x + 1$ . L'antécédent de 2 par *f* est la solution de l'équation  $f(x) = 2$ soit – 3x + 1 = 2soit – 3x = 1soit x =  $-\frac{1}{3}$ 

**Exercice 1 :** Sur la *figure 1*, on a représenté la fonction *f*  définie par  $f(x) = -x^2 + 2x + 3$ 

1) a) Lire graphiquement les images respectives de  $-2$ , de 0,de 1 et de 2 par la fonction *f*.

b) Lire graphiquement les antécédents éventuels de  $-5$ , de 0, de 4 et de 5 par la fonction *f*.

2) a) Calculer les images respectives par  $f$  de  $-1$ , et de  $\frac{2}{f}$ .

b) Vérifier par le calcul, que 0 et 2 sont des antécédents de 3 par la fonction *f* .

## **Exercice 2 :**

Page 9 sur 12

1) Sur la *figure 2*,  $d_1$  et  $d_2$  représentent respectivement les fonctions affines  $f_{1}$  et  $\hat{f}_{2}$  . A l'aide d'une lecture graphique déterminer les fonctions  $f_1$  et  $f_2$  (c'est-à-dire, exprimer  $f_1(x)$  et  $f_2(x)$  en fonction de x).

2) Soit f la fonction définie par  $f(x) = -x + 3$ .

a) Représenter la fonction *f* sur la figure 2.

b) Déterminer, par un calcul, les antécédents éventuels de 0

et de  $\frac{1}{2}$ par la fonction f.

3) Soit gla fonction affine telle que  $g(2) = 0$  et  $g(4) = 1$ . Déterminer la fonction g.

$$
Figure 1
$$

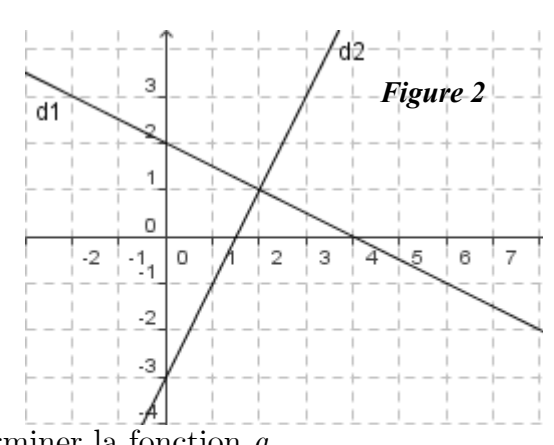

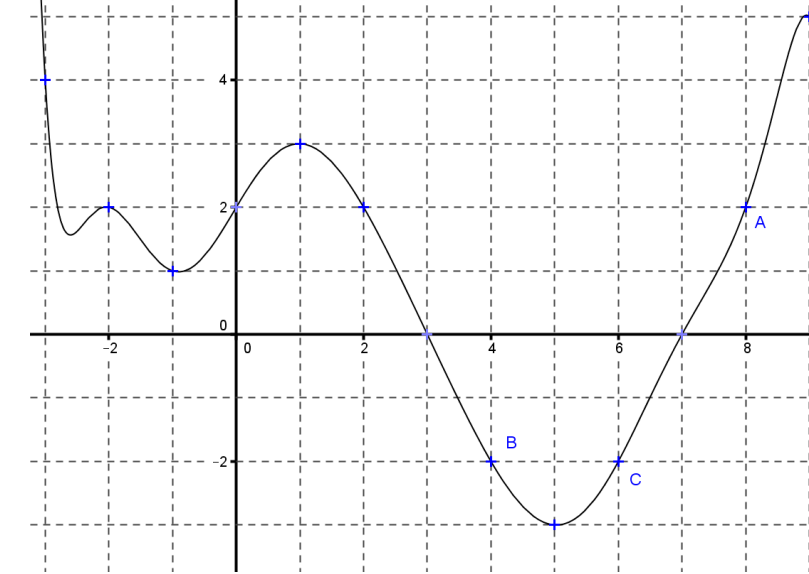

## **PROBABILITÉS**

## **Résumé :**

Une expérience est dite aléatoire lorsqu'on ne peut pas en prévoir le résultat avec certitude.

On appelle issue d'une expérience aléatoire un résultat possible de cette expérience.

L'ensemble de toutes les issues est appelé univers. On le note souvent Ω.

Tout ensemble d'issues est appelé événement.

- Un événement élémentaire contient une seule issue.
- Un évènement certain contient toutes les issues
- Un évènement impossible ne contient aucune issue

Si l'univers est fini (c'est-à-dire qu'il contient un nombre fini d'issues) et si toutes les issues ont la même chance d'apparaître, on dit qu'il y a équiprobabilité. Dans ce cas la probabilité d'un événement est égale au nombre d'issues de cet événement divisé par le nombre d'issues de l'univers.

## Lorsqu'il n'y a pas équiprobabilité, la probabilité d'un évènement est égale à la somme des probabilités des évènements élémentaires qui le composent

Soit A un évènement. On appelle évènement contraire de A, et on note  $\overline{A}$ , l'évènement composé de toutes les issues qui ne sont pas contenues dans A

Pour tout évènement A  $p(\overline{A}) = 1 - p(A)$ 

Deux évènements sont dits incompatibles s'ils ne peuvent pas se produire en même temps (les deux évènements n'ont aucune issue commune)

## **Exemple:**

**Enoncé :** Une urne contient des boules indiscernables au toucher qui portent les numéros 1, 2, 3, 4 et 5 (voir schéma ci –dessous). Les résultats seront donnés sous la forme d'une fraction irréductible.

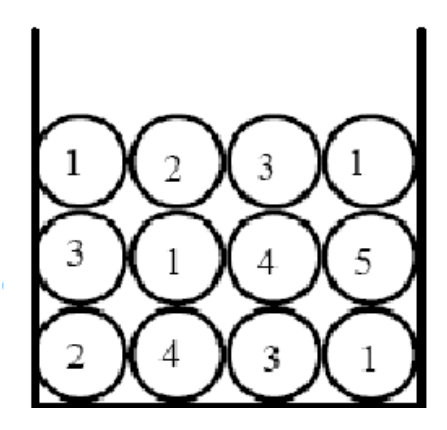

- 1) Quelle est la probabilité de tirer une boule portant le numéro 1 ?
- 2) Quelle est la probabilité de tirer une boule ne portant pas le numéro 1 ?
- 3) Quelle est la probabilité de tirer une boule portant un numéro impair ?

#### **Solution :**

- 1) Parmi les 12 boules, quatre portent le numéro 1. Comme nous sommes dans une situation d'équiprobabilité, nous en déduisons que la probabilité de tirer une boule portant le numéro 1 est :  $\frac{4}{12} = \frac{1}{3}$ .
- 2) L'événement « tirer une boule ne portant pas le numéro 1 » est l'événement contraire de celui étudié à la question précédente donc la probabilité cherchée est :  $1 - \frac{1}{3} = \frac{2}{3}$ .
- 3) Parmi les 12 boules, huit portent un numéro impair. Comme nous sommes dans une situation d'équiprobabilité, nous en déduisons que la probabilité de tirer une boule portant un numéro impair est :  $\frac{8}{12} = \frac{2}{3}$

## **Exercices :**

1. PILE OU FACE : On a lancé 4 fois de suite une pièce de monnaie non truquée et chaque fois le résultat a été face. Si on lance la même pièce une fois de plus, laquelle des affirmations suivantes sera correcte ?

A : « On a autant de chances d'obtenir pile que face. » ; B : « On a plus de chances d'obtenir pile. »

C : « On a plus de chances d'obtenir face. » ; D : « On ne peut pas obtenir à nouveau face. »

2. Une urne contient 2 boules de couleur noire, 3 boules de couleur blanche, 9 boules de couleur rouge, 1 boule de couleur verte, 6 boules de couleur jaune, 8 boules de couleur bleue, indiscernables au toucher.

On tire au hasard une boule de cette urne.

Calculer la probabilité *p* de tirer une boule qui ne soit pas de couleur rouge.

3. On considère l'expérience aléatoire consistant à lancer un dé cubique dont les faces sont numérotées de 1 à 6.

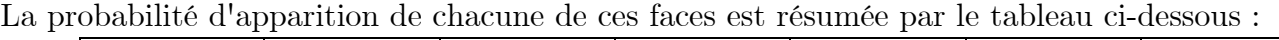

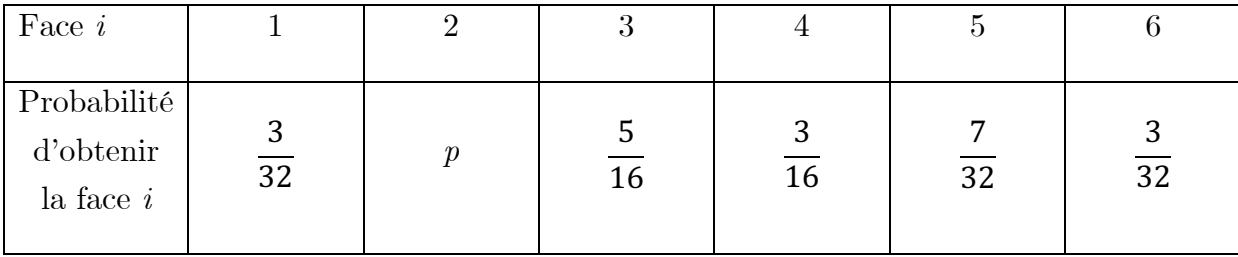

a. Déterminer le nombre *p*.

b. Calculer la probabilité de l'évènement A « obtenir 5 ou 6 »

#### **STATISTIQUES**

### **Résumé :**

Soit S une série statistique à une variable, quantitative discrète (c'est-à-dire qui comporte un nombre fini de valeurs). Le nombre d'apparitions d'une valeur dans une série est appelé effectif associé à cette valeur.

L'étendue de S est la différence entre la plus grande et la plus petite des valeurs de S.

Soit S une série statistique à une variable, quantitative discrète dont les valeurs sont  $a_1, a_2, a_n$ d'effectifs respectifs  $n_1, n_2, n_p$ .

La moyenne arithmétique de S, notée  $\bar{\mathsf{S}}$  , est donnée par

Soit S une série statistique quantitative discrète à une variable, de taille  $p ( p \in \mathbb{N}^* )$ , dont les valeurs ordonnées dans l'ordre croissant sont  $a_1, a_2, a_n$ .

- Si *p* est impair avec  $p=2k+1$  ( $k \in \mathbb{N}$ ), alors une **médiane** de S est égale à  $a_{k+1}$ ;
- si *p* est pair avec  $p=2k$  ( $k \in \mathbb{N}$ ), alors une **médiane** de S est égale à  $\frac{a_k + a_{k+1}}{2}$

Une médiane partage la série en deux séries de mêmes effectifs. 50 % au moins des valeurs de la série sont inférieures ou égales à cette médiane et 50 % au moins des valeurs de la série sont supérieures ou égales à cette médiane

## **Exercice 1 :**

On considère la série de données suivantes : 2 ; 4 ; 5 ; 6 ; 7 ; 8 ; 9 ;10 ;14 ;14 ; 16 ; 17 ; 17 ; 18. Entourer la bonne réponse :

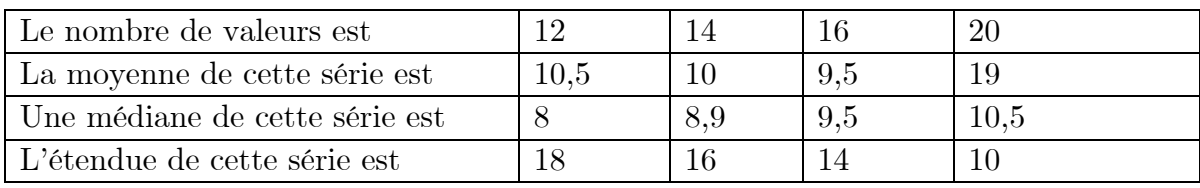

## **Exercice 2 :**

Soit *S* la série statistique dont le tableau des effectifs est donnée ci-dessous :

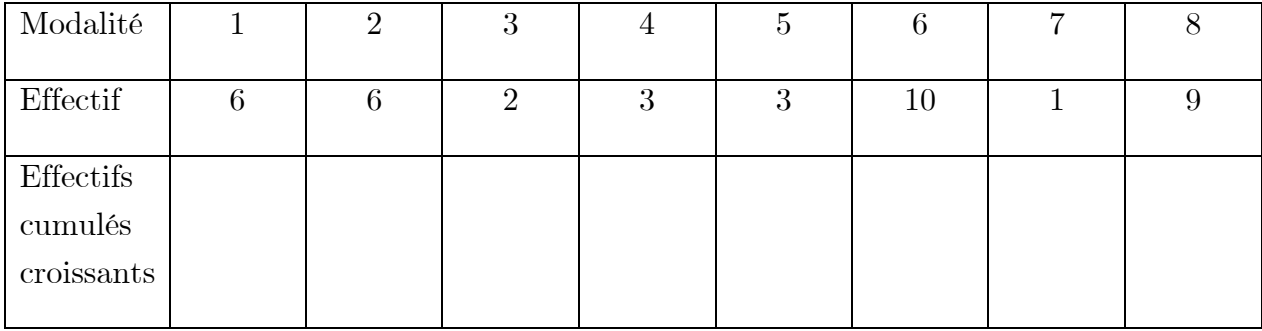

- a. Calculer la moyenne de cette série.
- b. Déterminer l'étendue de la série.
- c. Compléter le tableau en calculant les effectifs cumulés croissants.
- d. Déterminer une médiane de la série.